## Git Basics

**version control** noun Computing

the task of keeping a software system consisting of many versions and configurations well organised.

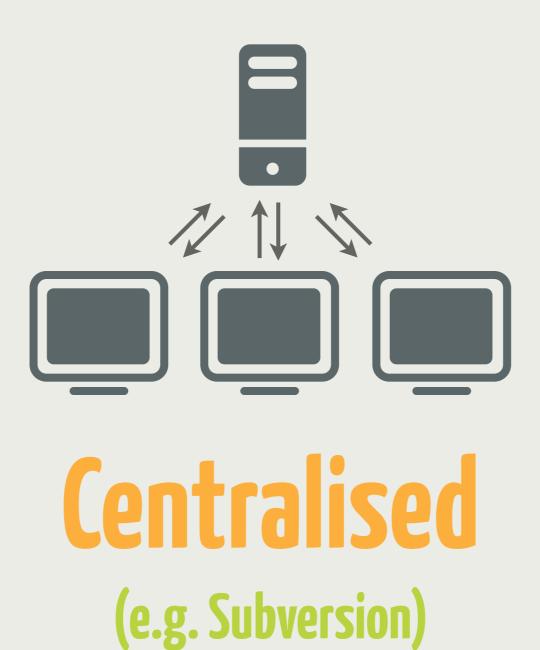

1 source of truth
1 point of failure

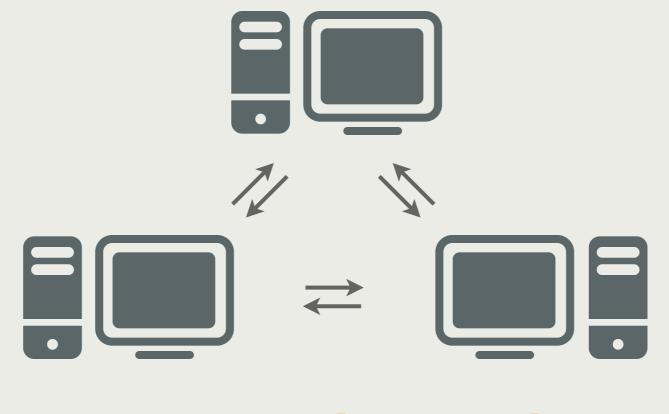

**Distributed** (e.g. Git, Mercurial) No 1 source of truth No 1 point of failure

## Commands (for day-to-day activities)

| init   | remote | log      |
|--------|--------|----------|
| clone  | push   | branch   |
| add    | stash  | checkout |
| commit | revert | merge    |

**Staging** (the fundamental git concept)

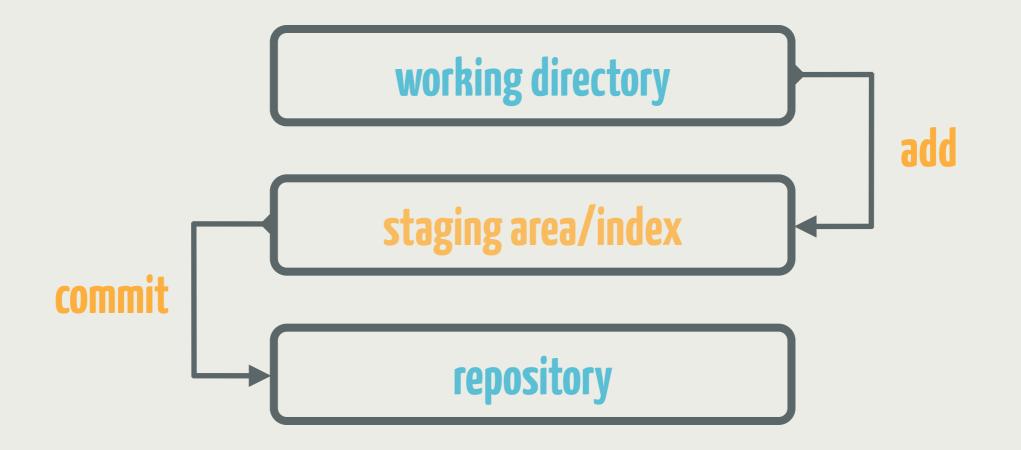

## Helping Hands (log, diff & status)

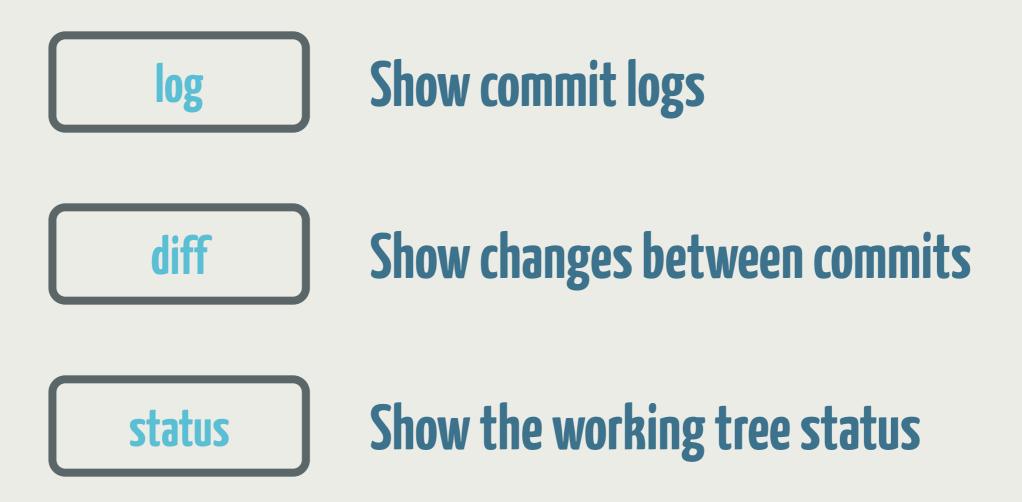

**Sitistics** (excluding files you don't need)

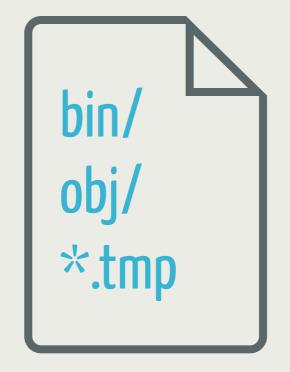

.gitignore

## **Workflows** (super simple, happy path git usage)

Create or copy a repo **Committing code** Pulling code **Pushing code** Feature branches **Backing out changes** 

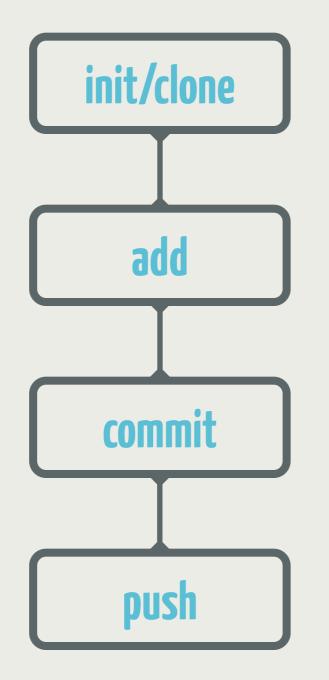

#### Super Simple Git Workflow For the lone wolf

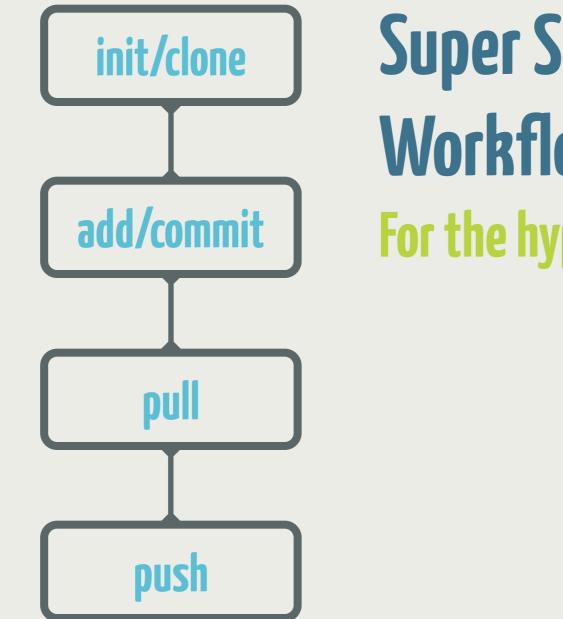

#### Super Simple Team Workflow For the hyper agile team

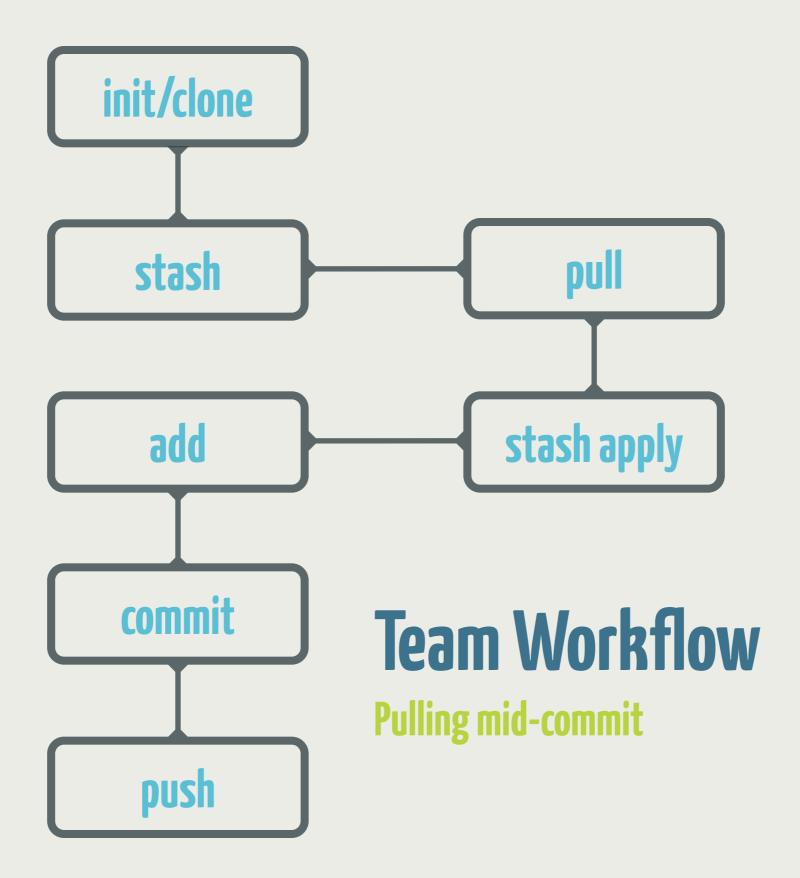

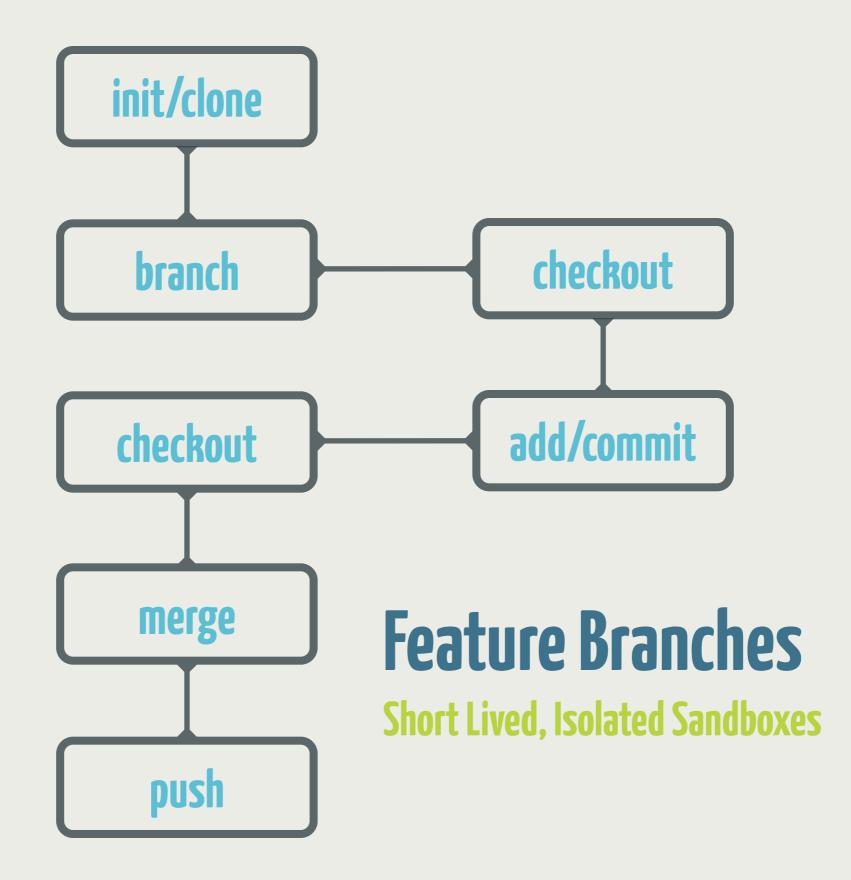

## Undoing Changes (checkout, reset & revert)

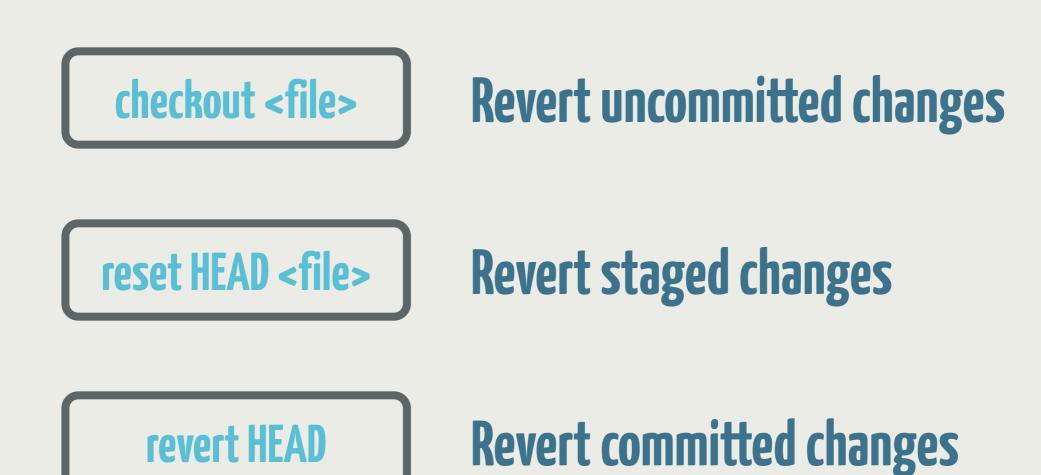

# **/Git Basics**